Remember to indent the bodies of your IF-THEN statements.

1) (2 pts) Enter the following commands into a script file and run it.

```
a = 1.1;b = 2.2;c = 3.3;if(c == a+b)disp('c = a+b is true')else
   disp('c = a+b is false')
end
```
Does it give the correct output? What do you think is the reason for this behavior?

- 2) (6 pts) Write a script that does the following:
	- a) Asks the user to input three lengths  $a, b$ , and  $c$
	- b) Tests to determine if these lengths are capable of forming a triangle.
	- c) If a triangle cannot be formed, an error message should be printed out. If (and only if) a triangle can be formed, your program should compute the area of the triangle using Heron's formula

$$
A = \sqrt{s(s-a)(s-b)(s-c)}
$$

where  $s$  is the semi-perimeter of the triangle

$$
s = \frac{a+b+c}{2}.
$$

Test your program with the 2 sets of data:  $a = 4.1, b = 6.4, c = 10.1; a = 7.8, b = 12.0, c = 3.4$ .

3) (5 pts) The income tax in Australia is computed according to the following table:

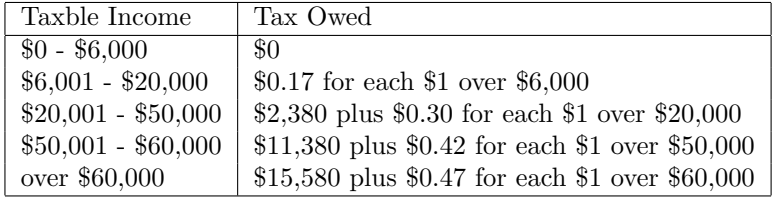

In addition, a 1.5% tax is charged on all income regardless of the taxable amount.

Write a script that will compute the income tax owed given the amount of taxable income. Test your program for income amounts of \$5,015, \$14,678, \$55,784 and \$75,000.

3) (6 pts) When a light ray pssses from one medium to another, the light ray gets bent. Snell's Law of Refraction is the relationship that determines how much a light ray will bend. It states

$$
\frac{\sin(\theta_1)}{\sin(\theta_2)} = \frac{n_2}{n_1}
$$

where  $\theta_1$  is the angle of incidence through a medium with a refractive index of  $n_1$  and  $\theta_2$  is the angle of refraction through a medium with a refractive index of  $n_2$ .

Write a script that will ask the user to input values of  $\theta_1$  (in degrees),  $n_1$  and  $n_2$  and computes the value of  $\theta_2$  (provided the calculation is feasible). The value of  $\theta_2$  should be printed out in degrees. In the event that the calculation is not feasible, an error message should be printed out.

Test your program using the 2 cases

a) 
$$
\theta_1 = 45^\circ
$$
,  $n_1 = 0.73$ ,  $n_2 = 1.44$   
b)  $\theta_1 = 45^\circ$ ,  $n_1 = 0.58$ ,  $n_2 = 0.13$